## **Compare Pictures**

If there are numeric of similar pictures it will be helpful to compare them quick and earsy. Therfore two pictures at a time will be positioned side by side in a window. The picture in the right side will be exchanged by a click.

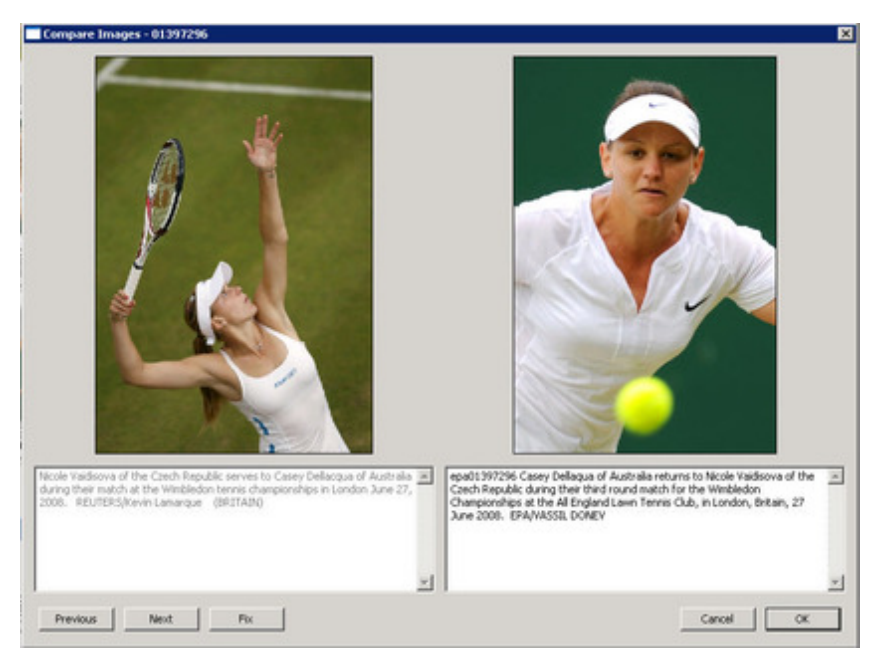

A cutting area of the picture can be [choosen](http://www.codesco.com/index.php?eID=tx_cms_showpic&file=fileadmin%2Fbilder_grafiken%2FScreenshots%2FexIDAPP_d_id8.jpg&md5=917928700dad4983d486ab4e7edfd4822f3791a0¶meters[0]=YTo0OntzOjU6IndpZHRoIjtzOjQ6IjgwMG0iO3M6NjoiaGVpZ2h0IjtzOjQ6IjYw¶meters[1]=MG0iO3M6NzoiYm9keVRhZyI7czo0MToiPGJvZHkgc3R5bGU9Im1hcmdpbjowOyBi¶meters[2]=YWNrZ3JvdW5kOiNmZmY7Ij4iO3M6NDoid3JhcCI7czozNzoiPGEgaHJlZj0iamF2¶meters[3]=YXNjcmlwdDpjbG9zZSgpOyI%2BIHwgPC9hPiI7fQ%3D%3D) and will be saved with the picture and will also be shown in the tiles.

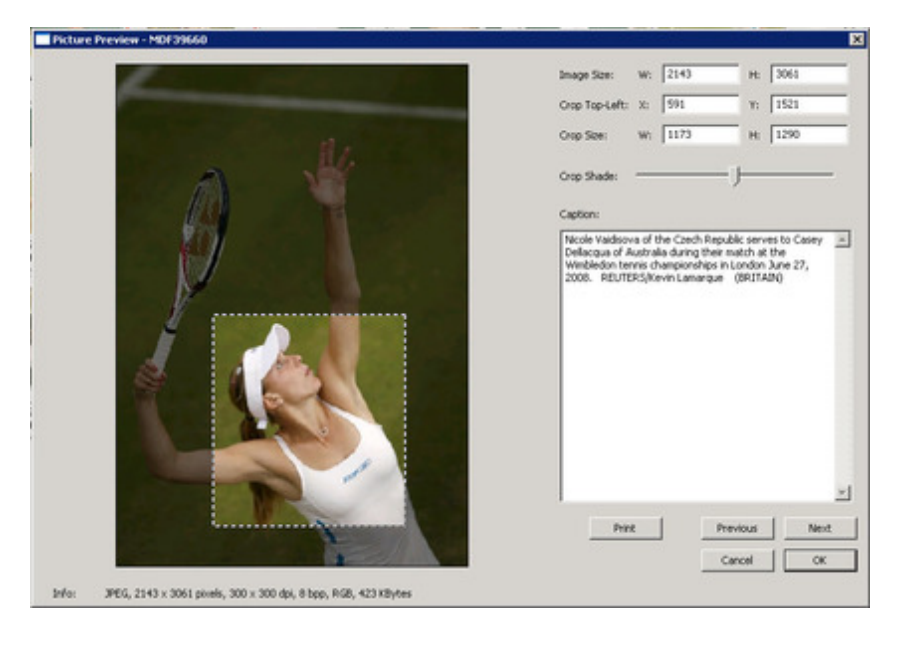